## 1xbet logo

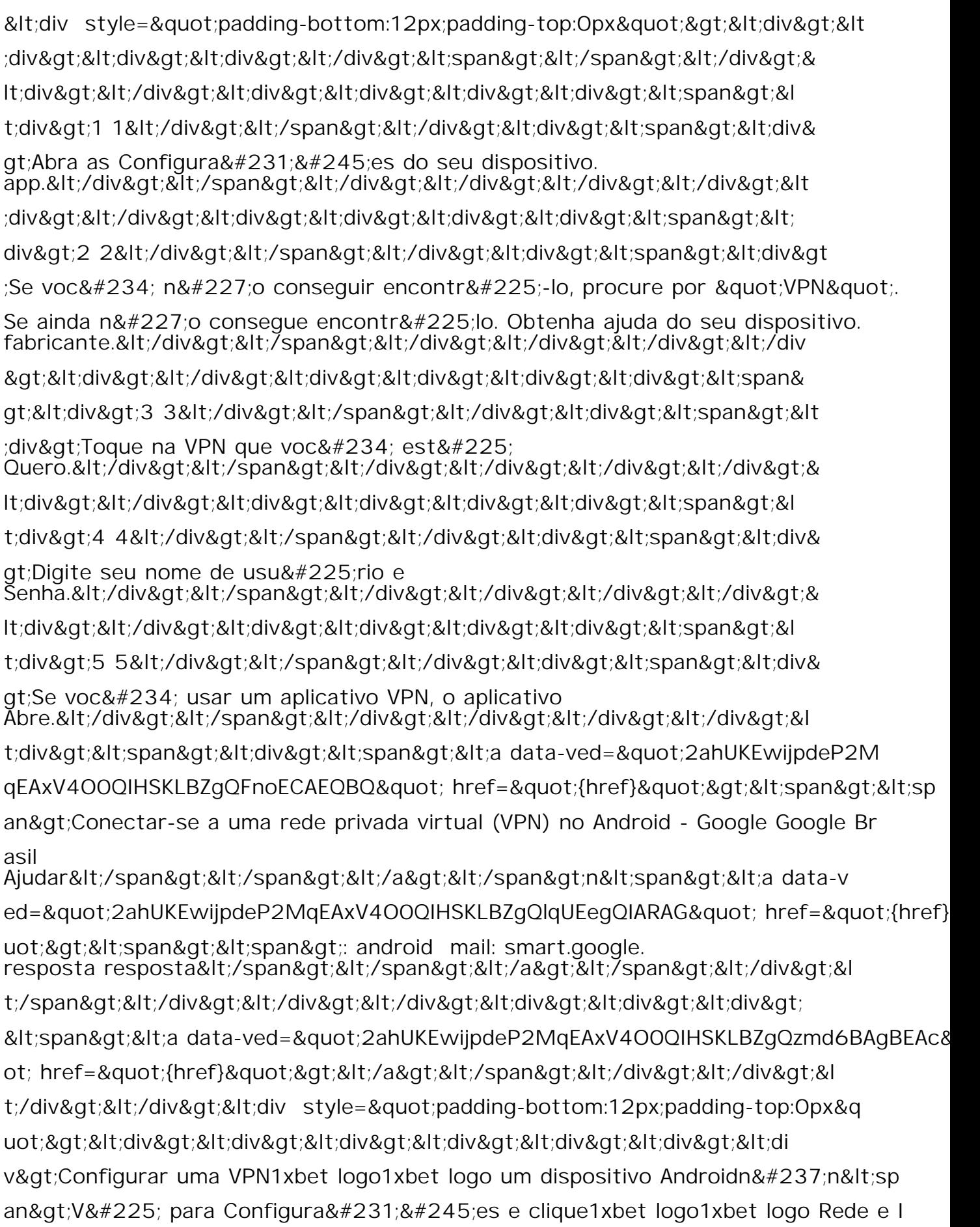

nternet e,1xbet logo1xbet logo seguida, Avançado e finalmente, VPN.